Becmmun CYTACMCV

**МАШИНОСТРОЕНИЕ** 

УДК 621.1

## Ю. М. Ахметов, Р. Р. Калимуллин, В. А. Целищев

# ЧИСЛЕННОЕ И ФИЗИЧЕСКОЕ МОДЕЛИРОВАНИЕ ТЕЧЕНИЯ ЖИДКОСТИ В ВИХРЕВОМ ТЕПЛОГЕНЕРАТОРЕ

Рассматривается актуальная проблема численного моделирования многофазного вихревого течения жидкости. Представлены обобщенные результаты работ по моделированию процессов в вихревых теплогенераторах. Приведены результаты численного моделирования внутренних гидравлических и термодинамических процессов. Численное моделирование; вихревой теплогенератор; энергетика; кавитация

## **ВВЕДЕНИЕ**

Основным направлением развития энергетики страны является создание новых установок эффективного преобразования энергии в энергию тепла с малыми потерями и экологически безопасным влиянием на окружающую среду. Одним из многих существующих методов преобразования энергии является вихревой метод.

Обращаясь к трудам различных авторов, изучавших вихревой эффект, можно выявить множество разногласий как в теоретических, так и в экспериментальных исследованиях. На данный момент среди ученых нет единого мнения о природе возникновения температурного повышения в вихревом теплогенераторе. Сложность изучения данного явления связана с видом движения жидкости в теплогенераторе, так как закрученный поток относится к группе пространственных течений и в поле массовых и центробежных сил происходит непрерывное изменение структуры потока. Такое положение вещей является причиной усложнения механизма протекающих в закрученном потоке процессов и трудностей выявления закономерностей, управляющих этими процессами.

Полученные результаты НИР будут применены для разработки новых нетрадиционных источников энергии, в том числе более эффективных видов вихревых теплогенераторов.

## 1. СОСТОЯНИЕ ВОПРОСА

В настоящее время все большее значение приобретает использование вихревых теплогенераторов. На сегодняшний день уже существует множество видов теплогенераторов, работающих на разных принципах подогрева [1].

С начала 80-х годов прошлого столетия одним из направлений кафедры прикладной гидромеханики является исследование гидродинамических и тепловых процессов нестационарного течения несжимаемых жилкостей с целью разработки высокоэффективных принципов использования преобразования энергии. В рамках реализации планов исследований учебного научного инновационного центра «Гидропневмоавтоматика» и научно-образовательного центра «Технологии использования новых и возобновляемых источников энергии» создан стенд «Гидродинамическое моделирование высокоскоростного многофазного течения жидкости» (рис. 1). Основные принципиальные решения были отработаны на разработанном прототипе вихревого теплогенератора. Стенд предназначен для проведения фундаментальных и прикладных исследований, научно-технических и учебно-лабораторных работ по изучению нестационарных процессов течения высоконапорных гидродинамических течений несжимаемой жидкости однофазной и многофазной структуры, а также вихревых и кавитационных испытаний центробежных насосов.

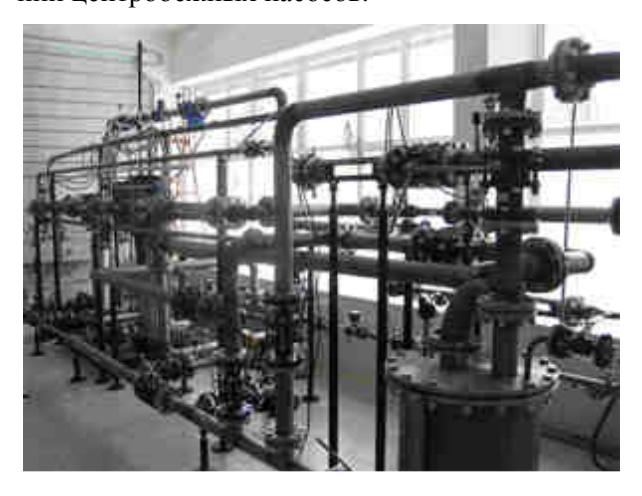

Рис.1. Экспериментальный стенд

#### **2.** ПОСТАНОВКА ЗАДАЧИ

Настоящая работа посвящена:

• проведению численного моделирования течения жидкости в вихревом теплогенераторе на базе математического пакета «COSMOS FloWorks 2009»;

• проведению экспериментального исследования вихревого теплогенератора и обработке и анализу полученных результатов;

• разработке имитационной математической модели на основании физических и численных экспериментов вихревого теплогенератора.

Первым шагом в разработке численной модели является такая постановка научной задачи, которая может эффективно ответить на вопросы, стоящие перед моделированием. Основными интересующими аспектами является описание течения в проточной части вихревого теплогенератора, выявление особенностей течения и определение возможности увеличения величины влияния нагрева. Для этого необходимо детально рассмотреть картину течения жидкости как во всем объекте, так и в отдельных частях, в связи с чем наиболее значимыми из представленных частей теплогенератора для достижения поставленных целей можно выделить:

• конфузор (увеличивающий скорость потока жидкости);

• улитка (позволяющая закручивать поток жидкости);

• устройство торможения потока (позволяющее уменьшить величину закрутки потока практически до нуля и увеличить время контакта жидкости с внутренними стенками винтовой головки);

• устройство возврата потока (возвращающее поток жидкости).

Для разработки твердотельной модели использовался пакет «SolidWorks 2009», твердотельная модель представляет собой сборку, аналогичную реальному объекту, выполненную в соответствии с особенностями проточной части и конструктивным исполнением.

#### **3.** ФОРМИРОВАНИЕ МАТЕМАТИЧЕСКОЙ МОДЕЛИ ЧИСЛЕННОГО МОДЕЛИРОВАНИЯ

Для анализа течения жидкости вихревой теплогенератор условно разделен на 5 участков (рис. 2):

- насос.
- конфузор,
- улитка (завихритель),
- участок трубы от улитки до крестовины,
- крестовина.

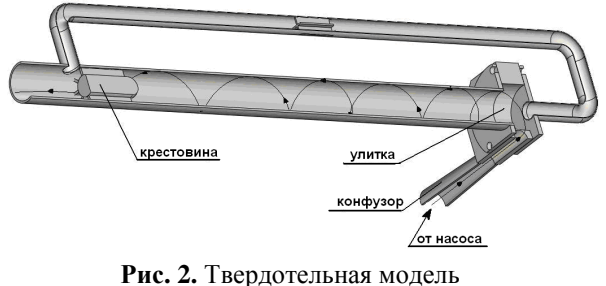

вихревой трубы

Обобщенная имитационная математическая модель вихревого теплогенератора в первом приближении основана на приведенных ниже уравнениях.

Уравнение Навье-Стокса для вязкой несжимаемой жидкости [2]:

$$
\frac{\partial V_i}{\partial t} + V_k \frac{\partial V_i}{\partial x_k} = F_i - \frac{1}{\rho} \frac{\partial p}{\partial x_i} + \mathbf{v} \cdot \nabla^2 \cdot V_i,
$$
\n
$$
\frac{\partial V_k}{\partial x_k} = 0, \quad (i, k = 1, 2, 3).
$$
\n(1)

Уравнение неразрывности [2]:

$$
(2)
$$

Уравнение энергии [2]:

$$
\rho \frac{d}{dt} \left( U + \frac{V^2}{2} \right) = \rho F \cdot V + \text{div}(PV) + \rho q. (3)
$$

 $\nabla \cdot V = 0.$ 

Коэффициент турбулентности потока µ*t* [2]:

$$
\mu_t = C_\mu \rho \frac{k^2}{\varepsilon},\tag{4}
$$

где *k* – турбулентная кинетическая энергия; ε – турбулентная энергия диссипации; Сµ – константа, определяющая турбулентную вязкость.

Для нахождения *k* и ε требуется решить два дополнительных уравнения – уравнение турбулентной кинетической энергии и уравнение скорости диссипации. Вид данных уравнений зависит от выбора модели турбулентности. Для стандартной *k* – ε модели:

уравнение для массовой плотности турбулентной энергии *k* [2]:

$$
\frac{\partial(\rho k)}{\partial t} + \nabla(\rho V k) = \nabla \left( \left( \mu + \frac{\mu_t}{\sigma_k} \right) \nabla k \right) + \mu_t G - \rho \varepsilon; \ (5)
$$

уравнение для скорости диссипации турбулентной энергии [2]:

$$
\frac{\partial(\rho \varepsilon)}{\partial t} + \nabla(\rho V \varepsilon) =
$$
  
=  $\nabla \left( \left( \mu + \frac{\mu_t}{\sigma_{\varepsilon}} \right) \nabla \varepsilon \right) + C_1 \frac{\varepsilon}{k} \mu_t G - C_2 \rho \frac{\varepsilon^2}{k},$  (6)

где

$$
G = D \frac{\partial V_1}{\partial x_2};\tag{7}
$$

$$
D = S - \frac{2}{3} \left( \nabla V + \frac{\rho k}{\varpi_t} \right) \delta; \tag{8}
$$

$$
S = \frac{\partial V_1}{\partial x_2} + \frac{\partial V_2}{\partial x_1}.
$$
 (9)

Принимаются следующие значения:  $sk = 1$ ;  $e = 1,3; C\mu = 0,09; C_1 = 1,44; C_2 = 1,92;$ 

Удельное количество энергии [3, 4]:

$$
q_k = -\left(\frac{\mu_l}{\text{Pr}} + \frac{\mu_r}{\sigma_c}\right) \cdot c_p \frac{\partial T}{\partial x_k}, k = yl, tr, kr \,, \qquad (10)
$$

где  $\sigma_c = 0.9$ ;  $Pr$  – число Прандтля;  $c_p$  – удельная теплоемкость при постоянном давлении;  $T$ температура текучей среды.

Нагрев жидкости при прохождении через насос за один цикл определяется уравнением  $[5]$ :

$$
\Delta T = T_{\text{vix}} - T_{\text{vx}} = \frac{v}{c_p} (P_{\text{vix}} - P_{\text{vx}}) \frac{1 - \eta}{\eta} +
$$
  
+ 
$$
D_i (P_{\text{vix}} - P_{\text{vx}}) + \frac{v}{c_p} (P_{\text{vix}} - P_{\text{vx}}),
$$
 (11)

где  $T_{\text{vis}}$  и  $T_{\text{vs}}$  – соответственно температура на входе и выходе насоса; v - удельный объем жидкости:

$$
v = \frac{1}{\rho};\tag{12}
$$

 $Cp$  – удельная теплоемкость воды;  $P_{\text{viz}}$  и  $P_{\text{vx}}$  – давление на входе и выходе насоса соответственно;  $D_i$  – коэффициент Джоуля–Томсона.

Учет нагрева жидкости в результате трения и кавитационного эффекта в первом приближении можно описать уравнениями гидравлических потерь давления и числом кавитации.

Уравнение зависимости изменения температуры от потерь давления в местных сопротивлениях и по длине тракта генератора:

$$
\Delta t = K \cdot \chi \cdot \frac{\Delta p}{C_p \cdot \rho}, \qquad (13)
$$

где  $\Delta p$  – перепад давления на улитке;  $Cp$  – теплоемкость;  $\rho$  - плотность;  $K$  - эмпирический коэффициент.

Уравнение зависимости безразмерного числа кавитации от скорости течения жидкости [6]:

$$
\chi = \frac{2 \cdot (p - p_{\text{H}.\text{II}})}{\rho \cdot \nu^2},\tag{14}
$$

где  $p$  - давление на участке;  $v$  - скорость течения жидкости на участке;  $\rho$  - плотность;  $p_{H,II}$  давление насыщенных паров.

При достижении числа кавитации предельно допустимого (критического) значения в рассматриваемом местном сопротивлении начинается кавитация. В первом приближении для местных сопротивлений, вызванных изменением сечения потока, можно предложить зависимость для критического числа кавитации [10]:

$$
\chi_{\text{kp}} = \xi + 2 \cdot \sqrt{\xi}.\tag{15}
$$

Зная критическое число кавитации Хкр для рассматриваемого местного сопротивления, можно определить предельную допустимую скорость перед сопротивлением по формуле [6]:

$$
\upsilon_{\rm np} \le \sqrt{\frac{2 \cdot (p - p_{\rm H. \, I.})}{\rho \cdot \chi_{\rm kp}}}.
$$
 (16)

Обобщенная имитационная математическая модель вихревого движения и нагрева в теплогенераторе состоит из уравнений Навье-Стокса для вязкой несжимаемой жидкости в случае изотермического движения, а также ряда уравнений, описывающих нагрев жидкости при условии эффекта кавитации.

Эмпирическое выражение изменения температуры на элементе вихревой трубы как функция от перепада давления:

$$
\Delta t_j = K_j \cdot \chi_j \cdot \frac{\Delta P_j}{C_p \cdot \rho}, \quad j = yl, tr, kr. \quad (17)
$$

Суммарный нагрев теплогенератора:

$$
\Delta t_{\Sigma} = \frac{\Delta P_{\Sigma}}{C_p \cdot \rho} \times \left(18\right)
$$
  
 
$$
\times \left(K_k \chi_k + K_{yl} \chi_{yl} + K_{ir} \chi_{tr} + K_{kr} \chi_{kr}\right).
$$
 (18)

Суммарные потери в теплогенераторе

$$
\Delta P_{\Sigma} = \Delta P_k + \Delta P_{yl} + \Delta P_{tr} + \Delta P_{kr}, \qquad (19)
$$

где  $\Delta P_k$  – перепад давления в конфузоре;  $\Delta P_{vl}$  – перепад давления в улитке;  $\Delta P_{tr}$  – перепад давления на участке трубы от улитки до крестовины;  $\Delta P_{kr}$  – перепад давления в крестовине.

Для численного моделирования в качестве объекта выбрана цилиндрическая вихревая труба. Основные параметры моделируемой вихревой трубы полностью соответствуют имеющейся экспериментальной вихревой установке, на которой проводились натурные исследования. Расчетная область определяется координатами *x*, *y*, *z* декартовой системы, задающимися путем твердотельного моделирования проточной части в пакете «SolidWorks». Геометрия твердотельной модели соответствует геометрии трубы экспериментального стенда.

Расчетная область (Computational Domain) – прямоугольный параллелепипед, ограничивающий область, в которой производится расчет (рис. 3).

Для создания сетки расчетной области использовался программный продукт «COSMOS FloWorks», предназначенный для создания поверхностных и внутренних сеток, а также решения представленной модели.

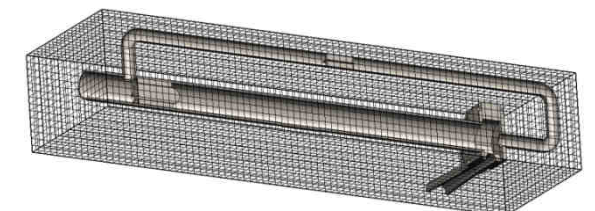

Рис**. 3.** Область расчетной сетки

Количество объемных элементов в расчетной сетке составило 880 000 элементов.

Численные расчеты производились в компьютерном пакете по вычислительной гидродинамике «COSMOSFloWorks». На твердые поверхности ставилось граничное условие Wall – твердая непроницаемая адиабатическая стенка. На входной поверхности задавалось граничное условие Inlet Volume Flow – входной объемный расход, с заданием температуры потока и параметров турбулентности. На выходных поверхностях задавались граничные условия по давлению, а по температуре и параметрам турбулентности устанавливался нулевой градиент.

1. Начальные условия:

• жидкость несжимаема;

• давление на входе в теплогенератор постоянное  $P_{\text{B}x}$ =6,5•10<sup>5</sup> Па;

• температура на входе в теплогенератор  $T_{\text{BX}} = 20 \text{ °C}$ .

2. Граничные условия:

• модель турбулентности *k-*ε, где *k* =  $= 1$   $\frac{H}{K}$  KΓ,  $\varepsilon = 1$   $\frac{B_T}{KT}$ ;

• максимальный объемный расход насоса *Q*max=50 м 3 /час;

• давление на выходе из теплогенератора  $P_{\text{max}}=3.5\cdot10^5$  Па.

#### **4.** АНАЛИЗ И ТРАКТОВКА РЕЗУЛЬТАТОВ

В результате проведения численного моделирования получен ряд характеристик, которые представлены в виде цветовых полей распределения параметров, в форме векторных полей, в форме изолиний и изоповерхностей, а также в виде графиков. Численное моделирование не отражает реальную физику происходящих процессов в вихревом теплогенераторе, однако дает качественную картину распределений параметров как статических, так и динамических, а также дает возможность визуализировать картины течений линий тока жидкости по внутренней поверхности теплогенератора [7, 8].

Расчет проводился на один цикл проходного потока, создаваемого напором насоса. Максимальный объемный расход насоса *Q*max =  $= 50 \text{ m}^3/\text{vac}$ , объем жидкости  $V = 0.02 \text{ m}^3$ . Таким образом, время прохода жидкости через теплогенератор за один цикл равно

$$
t = \frac{V}{Q_{\text{max}}} = \frac{0.02}{50} = 0,0004 \text{ vaca}. \tag{20}
$$

Выбрана наиболее длинная линия тока, проходящая по всему теплогенератору без байпасной линии (рис. 4), то есть на графиках, приведенных далее, представлены характеристики, построенные по тракту вихревого теплогенератора.

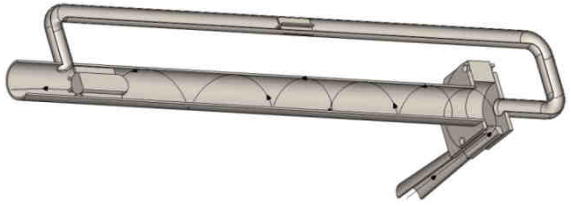

Рис**. 4.** Линии тока движения жидкости

Соответствие длины линии тока по пройденным участкам вихревого теплогенератора следующее:

- конфузор  $-0.272$  м;
- улитка 0,100 м;

• вихревая камера до крестовины – 1,470 м;

• крестовина – 0,100 м;

• участок трубы после крестовины – 0,155 м.

При прохождении жидкости в теплогенераторе за один цикл разность температур между входной точкой и точкой на выходе из теплогенератора составила  $\Delta T = 0.1$  °C (рис. 5, 6).

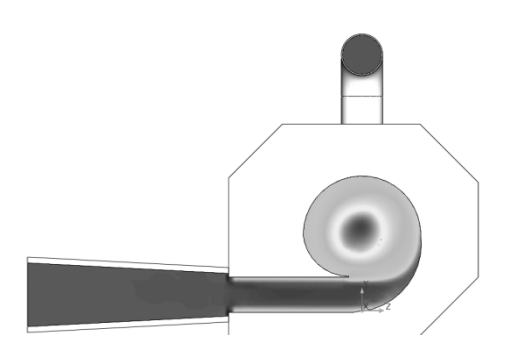

Рис. 5. Температура жидкости в улитке

Температура (°C)

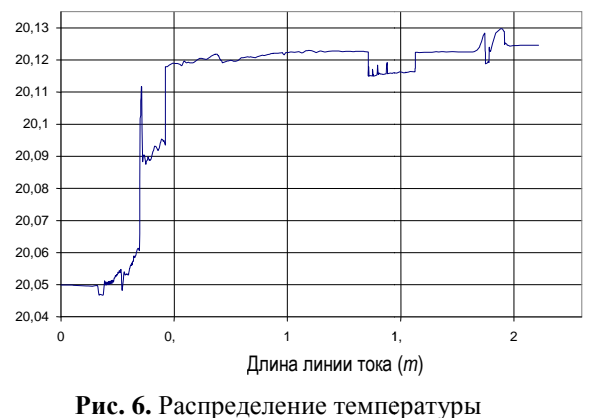

жидкости в теплогенераторе

При моделировании циклического течения жидкости за время равное 16 секундам , при этом выходные данные по температуре были входными данными следующего цикла , наблюдалась картина линейного повышения температуры.

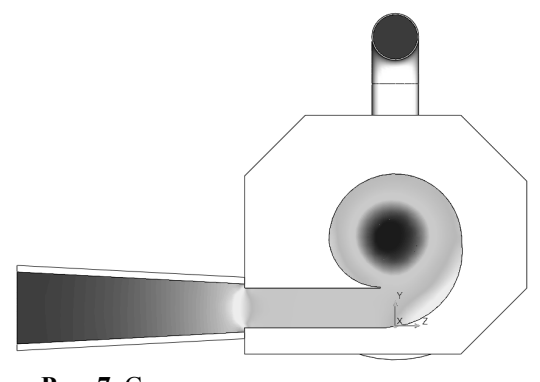

Рис**. 7.** Статическое давление жидкости в улитке

Распределение статического давления в теплогенераторе показывает неравномерное поле (рис. 7–9). В центре основной трубы давление значительно ниже, чем на периферии. Таким образом, существует некая граница двух вихревых токов, которые непосредственно взаимодействуют. Дальнейшее движение жидкости по

тракту показывает выравнивание статического давления.

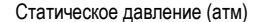

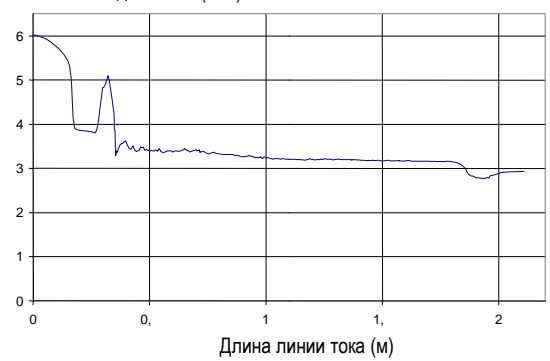

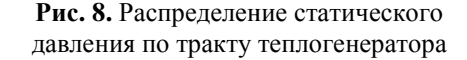

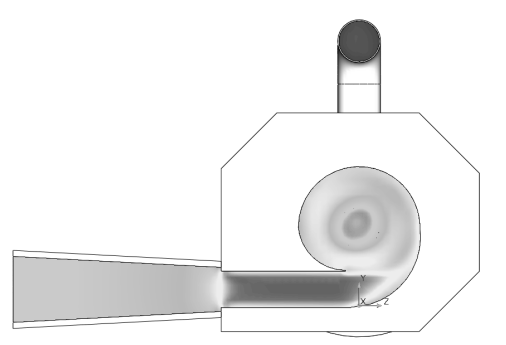

Рис. 9. Скорость жидкости в улитке

На рис. 10 представлен график полной скорости течения жидкости в вихревой трубе. Видно, что скорость течения в периферийной области превышает скорость центрального течения в 2 раза.

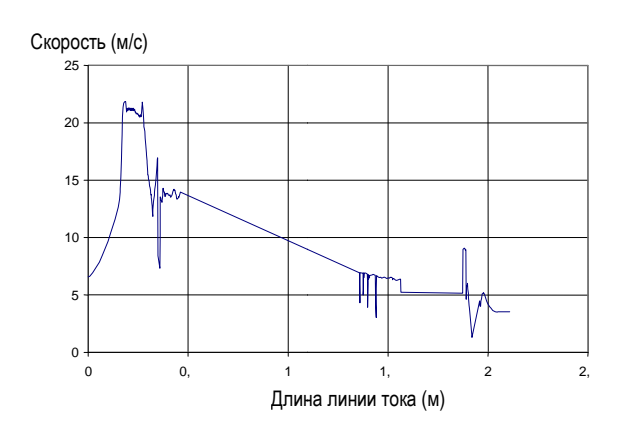

Рис**. 10.** График распределения скорости жидкости по тракту теплогенератора

Некоторые авторы, например Ю. С. Потапов, утверждают, что при попадании жидкости в вихревую камеру (улитку ) часть потока, нагреваясь, проходит через байпасную линию и встречается с основным потоком на участке после крестовины [9]. Однако при анализе линий тока (рис. 11, 12) жидкости в вихревом теплогенераторе, которые строились на основе численного моделирования, выяснилось, что весь поток жидкости проходит через улитку. Когда основной поток достигает крестовины, часть подогретой жидкости проходит через байпасную линию, тем самым подогревая следующую «порцию» жидкости. Этот эффект подобен положительной обратной связи, но, к сожалению, на сегодняшний день полностью не изучен.

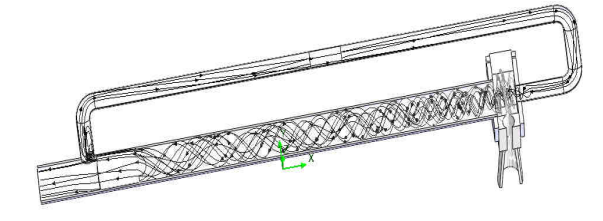

Рис**. 11.** Направление линий тока жидкости в вихревом теплогенераторе

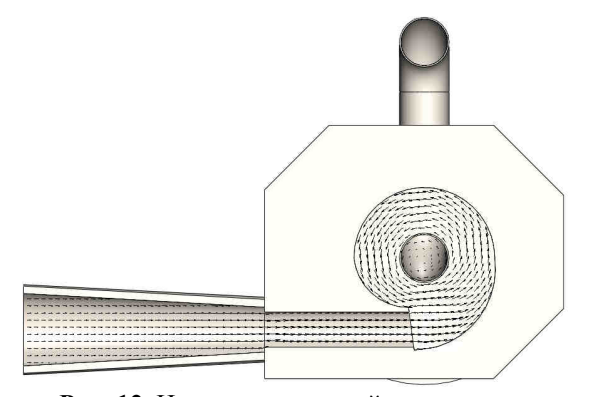

Рис**. 12.** Направление линий тока жидкости в улитке

Результаты решения математической модели в пакете «CosmosFloWorks» показали характер внутреннего течения рабочей жидкости в вихревом теплогенераторе. Однако для подтверждения полученных результатов требуются экспериментальные данные натурных экспериментов.

Наиболее интересным участком является крестовина вихревого теплогенератора.

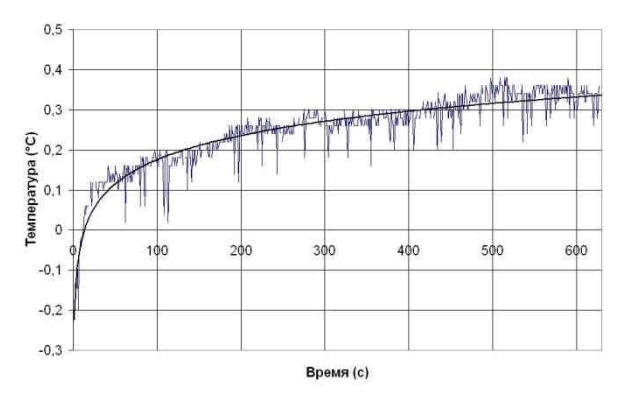

Рис**. 13.** График разности температуры на участке «вход в крестовину – выход из крестовины»

Из графика (рис. 13) видно, что скорость нагрева жидкости на крестовине увеличивается с ростом температуры. Так как крестовина является существенным местным сопротивлением, способствующим резкому увеличению скорости потока рабочей жидкости, можно сделать предположение о наличие кавитационного эффекта на данном участке. При аппроксимации аналитического графика получено эмпирическое уравнение интенсивности (скорости) нагрева жидкости на крестовине в вихревом теплогенераторе

$$
\Delta T = 0.087 \cdot \text{Ln}(t) - 0.23, \tag{21}
$$

где ∆*T* – разность температур на участке крестовины, *t* – время.

Учитывая специфику решения математической модели, сравнение данных натурного эксперимента с результатами численного моделирования производилось для интегральных параметров численного решения с целевыми функциями.

На графике (рис. 14) сопоставлены результаты натурного и численного экспериментов за время равное 16 секундам на участке «выход из крестовины». Так как математический пакет «CosmosFloWorks» не предусматривает моделирование циклических процессов, при которых меняются граничные условия в течение времени, моделирование проводилось решением алгебраических уравнений имитационной математической модели.

Расхождение температурных данных натурного эксперимента с результатами численного моделирования объясняется наличием интенсивного теплоотвода в окружающую среду и эффекта кавитации в вихревом теплогенераторе при проведении натурного эксперимента. Численное исследование не учитывает теплообмен с окружающей средой и повышение температуры от эффекта кавитации, которое становится интенсивнее с увеличением количества прохождения циклов рабочей жидкости через вихревой теплогенератор.

Следовательно, на данном этапе исследований является целесообразным введение поправочного коэффициента, зависимого от текущей температуры для каждого участка теплогенератора.

Уравнение зависимости поправочного коэффициента от температуры при аппроксимации на участке «выход из крестовины»:

$$
K_{kr} = 0.37 \cdot t^{0.33},\tag{22}
$$

где  $K_{kr}$  – поправочный коэффициент;  $t$  – температура.

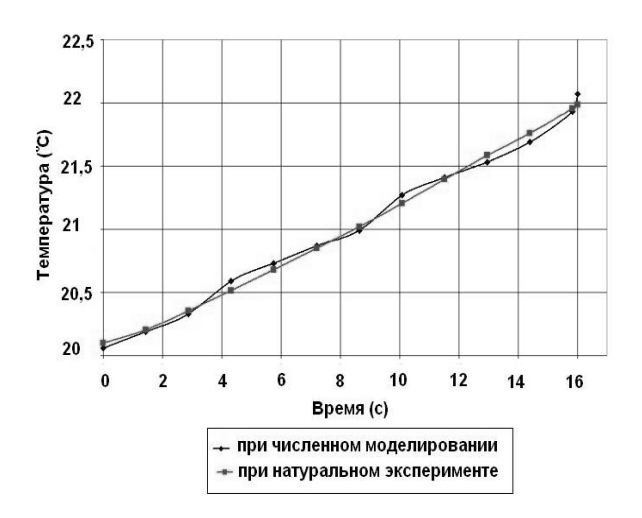

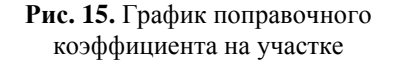

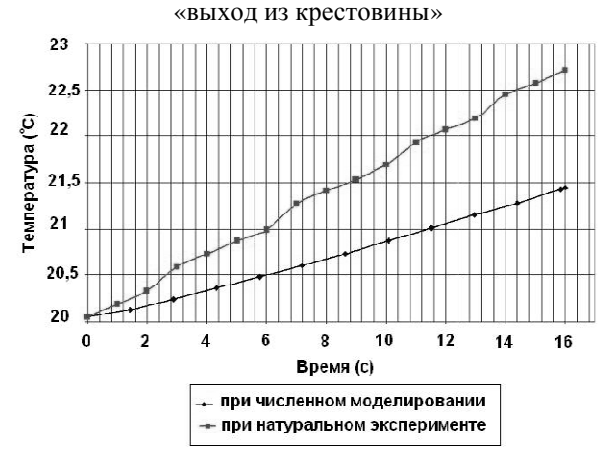

Рис. 14. График сопоставления температур на участке «выход из крестовины»

Таким образом, в результате подстановки поправочного коэффициента в имитационную математическую модель температурная интегральная характеристика, полученная при численном моделировании, имеет расхождение с натурным экспериментом в пределах  $\pm 0.3\%$ (рис. 15).

Сравнение результатов расчета с экспериментами подтверждает правильность теоретического подхода к определению статических характеристик.

Анализ алекватности математической модели показывает достаточно точную сходимость результатов ее решения с натурным экспериментом, и модель рекомендуется для проведения численных исследований вихревого эффекта и проектирования вихревых теплогенераторов.

#### ВЫВОДЫ

1. Разработана и решена в пакете Cosmos FloWorks система уравнений имитационной математической модели процесса в вихревом теплогенераторе в трехмерной постановке, с использованием стандартной k-ε-модели турбулентности и уравнения нагрева жидкости. Результаты вычисления показали наличие поля температур, подтверждающее возможность теплообмена и возникновения кавитационных эффектов как условия нагрева жидкости.

2. Проведены экспериментальные исследования процессов высоконапорных вихревых течений в вихревом теплогенераторе на натурном стенде. Время нагрева 20 литров жидкости до 100 °С составило 630 с. В процессе проведения натурного эксперимента было выявлено выделение конкурентной газовой фазы, предположительно из-за эффекта кавитации.

По результатам экспериментальных и численных исследований была проведена идентификания имитанионной математической молели. При сопоставлении температурной характеристики был введен эмпирический поправочный коэффициент для каждого участка вихревого теплогенератора. Таким образом, с учетом поправочного коэффициента расхождение температурной составляющей составило  $\pm 0.3\%$ .

Исследования выполнены в соответствии с планом работ по направлению «Новые и возобновляемые источники энергии» федеральной целевой программы «Научные и научнопедагогические кадры инновационной России» на 2009-2013 голы.

## СПИСОК ЛИТЕРАТУРЫ

1. Меркулов А. П. Вихревой эффект и его применение в технике. М.: Машиностроение; Самара: Оптима, 1997. 292 с.

2. Лойцянский Л. Г. Механика жидкости и газа: Учеб. для вузов. М.: Дрофа. 2003. 840 с.

3. Абрамович Г**.** Н**.,** Степанов Г**.** Ю**.** Гидродинамика закрученного потока в круглой трубе с внезапным увеличением поперечного сечения и при истечении через насадок Борда // Механика жидкости и газа.1994. № 3. С. 51–66.

4. Кныш Ю**.** А**.** Физическая модель явления энергопереноса в вихревой трубе // Вихревой эффект и его применение в технике. Куйбышев: КуАИ. 1988. С. 71–74.

5. Ким Д**.** П**.,** Рахматуллин Ш**.** И**.** Степень влияния дифференциального напора, подачи и адиабатического сжатия нефти на ее нагрев в центробежном насосе // Нефтегазовое дело. 2005.

6. Идельчик И**.** Е**.** Справочник по гидравлическим сопротивлениям. М.: Машиностроение, 1975. 559 с.

7. Полянский А**.** Ф**.,** Скурин Л**.** И**.** Моделирование течений жидкости и газа в вихревой трубе и струе // Математическое моделирование. 2001. Т. 13, № 7. С. 116–120.

8. Калимуллин Р**.** Р**.,** Ахметов Ю**.** М**.** Моделирование течения жидкости в вхревом теплогенераторе // Динамика машин и рабочих процессов: Тр. Всероссийск. науч.-техн. конф. Уфа: УГАТУ, 2009. С. 8–10.

9. Фоминский Л**.** П**.** Теплогенератор Потапова – работающий реактор холодного ядерного синтеза // Электрик. 2001. № 1. С. 19–21.

10. Червяков В**.** М**.,** Юдаев В**.** Ф**.** Гидродинамические и кавитационные явления в роторных аппаратах: монография. М.: Машиностроение-1, 2007. 128 с.

## ОБ АВТОРАХ

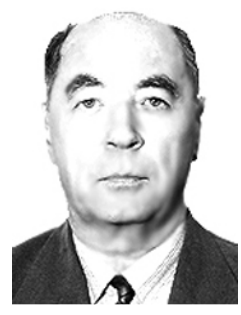

Ахметов Юрий Мавлютович**,**  доц каф. прикл. гидромех., зам. ген. дир. НИИТ. Дипл. инж.-мех. по авиац. двиг. (УАИ, 1959). Канд. техн. наук по тепл. двиг. (МАИ, 1978). Иссл. в обл. газогидр. течений и систем упр. энерг. установок.

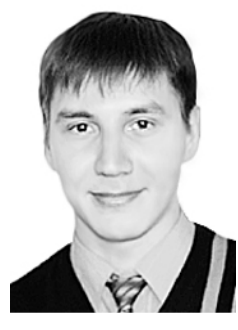

Калимуллин Радик Рифкатович**,** асп. той же каф. (УГАТУ, 2009). Дипл. инж. техн. и технол. по энергомашиностр. (УГАТУ, 2008). Иссл. в обл. высоконапор. многофаз. течения жидкости.

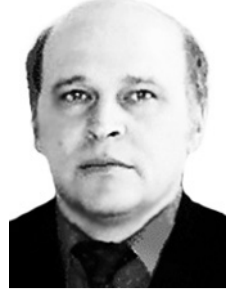

Целищев Владимир Александрович**,** зав., проф. той же каф. Дипл. инж.-мех. по гидравл. машинам (УГАТУ,1982). Д-р техн. наук по тепловым двигателям (УГАТУ, 2000). Иссл. в обл. автоматики энергетических установок.